# CS100: CPADS

## Basic Input/Output System

**YORK COLLEGE OF PENNSYLVANIA COLLEGE CATALOG 2009–2011** David Babcock / James Moscola Department of Physical Sciences York College of Pennsylvania

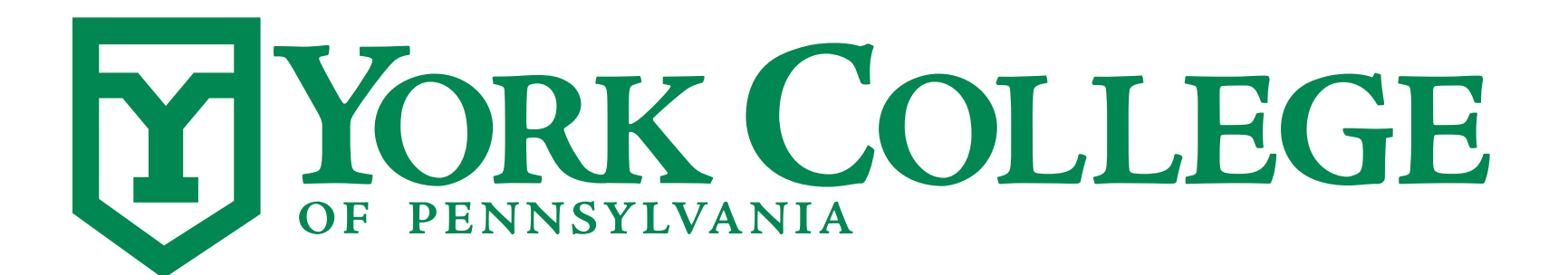

**CS100: Computer Science Practice and Design Studio <b>***CS100: Computer Science Practice and Design Studio* 

**YORK COLLEGE OF PENNSYLVANIA COLLEGE CATALOG 2009–2011**

### What is the BIOS?

- **• BIOS Basic Input/Output System**
- **• Software built into the motherboard of your computer** 
	- Performs the POST (Power-On Self Test) when system starts
	- Identifies and initializes system devices
		- e.g. CPU, memory, video card, disk drives, keyboard, mouse, etc.
	- Starts booting your operating system (if you have one)
- **• Provides an interface for a user to configure system devices**

## Why Enter the BIOS?

#### **• Set the system time**

#### **• Enable/disable onboard devices**

- Motherboards have many built-in components that you may or may not want to use
	- e.g. onboard graphics, onboard LAN controller, etc.
- **• Set the order of available boot devices**
- **• Set a BIOS password**
- **• Look at system info** 
	- BIOS provides information on the CPU, memory and other components connected to the motherboard
- **• Overclock your system**

## Flashing BIOS

#### **• Update the BIOS**

- Not recommended unless your BIOS is currently having problems

#### **• BIOS is software, software requires updates**

- Bug fixes
- Add support for new hardware such as new CPUs